## 13: Betweenness Centrality Machine Learning and Real-world Data (MLRD)

Paula Buttery (based on slides by Simone Teufel)

**イロト イ団 トイミト イミト ニミー りんぐ** 

## Last session: some simple network statistics

- You measured the **degree** of each node and the **diameter** of the network.
- Next two sessions:
	- Today: finding gatekeeper nodes via **betweenness centrality**.
	- Next session: using betweenness centrality of edges to split graph into cliques.

Reading for social networks (all sessions):

- Easley and Kleinberg for background: Chapters 1, 2, 3 and first part of Chapter 20.
- Brandes algorithm: two papers by Brandes (links in practical notes).

**A DIA 4 BIA A BIA DE A POLA** 

# Centralities help us talk about interesting nodes

- **Degree:** the number of edges connected to a node (can be split into incoming and outgoing) (discovers direct influencers)
- **Closeness**: average of the distances from the node (discovers indirect influencers)
- **Betweenness:** relative number of shortest paths that rely on the node (discovers gatekeepers)

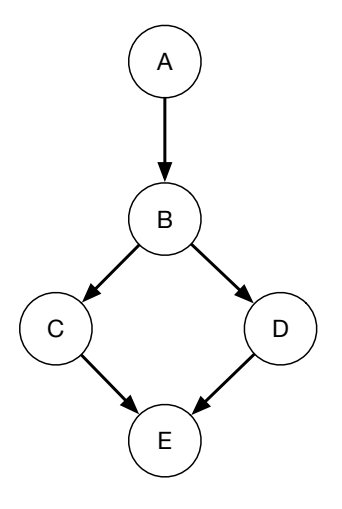

 $\mathsf{E} = \mathsf{E} \times \mathsf{E} \times \mathsf{E$ 

 $OQ$ 

# Gatekeepers nodes are associated with local bridges

■ Last time we saw the concept of local bridge: an edge which increased the shortest paths if cut.

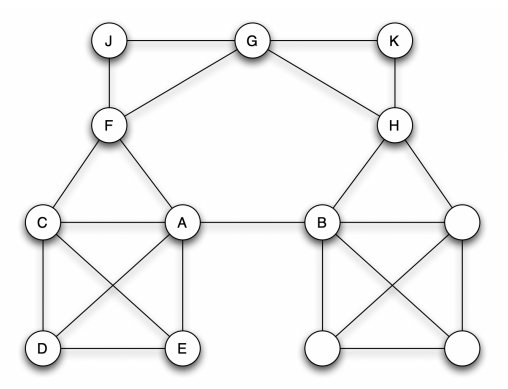

Figure 3-4 from Easley and Kleinberg (2010)

**A DIA 4 BIA A BIA DE A POLA** 

■ A–B is a local bridge here.

# Nodes with high betweenness are on relatively many shortest paths

 $\blacksquare$  The betweenness centrality of a node V is defined in terms of the proportion of shortest paths that go through V for each pair of nodes.

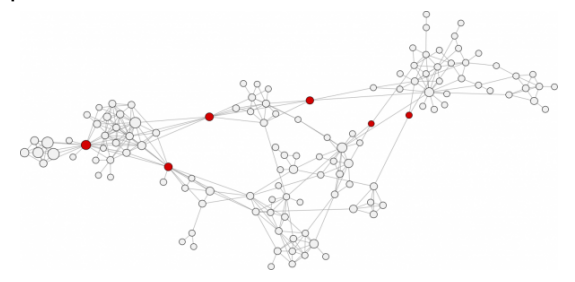

https://www.linkedin.com/pulse/wtf-do-you-actually-know-who-influencers-walter-pike

 $\blacksquare$  Here: the red nodes have high betweenness centrality. because we only care about shortest paths.

ロト イ押 ト イヨト

#### Betweenness: example

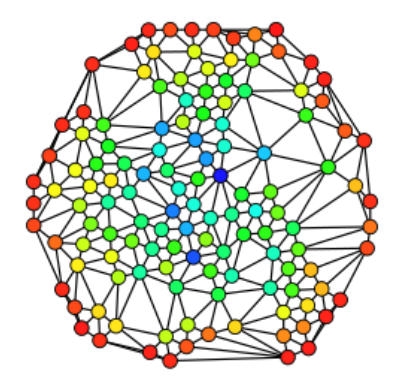

Claudio Rocchini: https://commons.wikimedia.org/wiki/File:Graph\_betweenness.svg

K ロ ▶ K (日) → K ミ > K ミ → S → S → O Q (V

Betweenness: red is minimum; dark blue is maximum.

#### Betweenness centrality, formally

**Directed graph**  $G = < V, E >$ 

 $\bullet$   $\sigma(s,t)$ : number of shortest paths between nodes s and t

- $\bullet$   $\sigma(s,t|v)$ : number of shortest paths between nodes s and t that pass through  $v$ .
- $\blacksquare$   $C_B(v)$ , the betweenness centrality of v:

$$
C_B(v) = \sum_{s,t \in V} \frac{\sigma(s,t|v)}{\sigma(s,t)}
$$

# Calculating betweenness verbosely

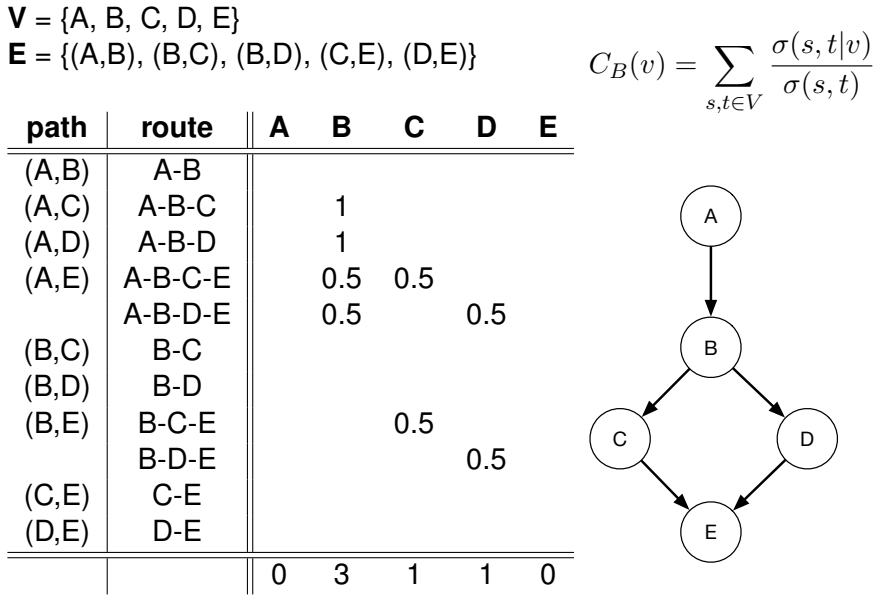

←ロト (伊) → (ヨ) → (ヨ)  $\equiv$  $OQ$ 

1) Find number of shortest paths:

 $\blacksquare$   $\sigma(s,t)$  can be calculated recursively:

$$
\sigma(s,t) = \sum_{u \in Pred(t)} \sigma(s,u)
$$

- $Pred(t) = \{u: (u, t) \in E, d(s, t) = d(s, u) + 1\}$ predecessors of  $t$  on shortest path from  $s$
- $d(s, u)$ : Distance between nodes s and u
- **Using a Breadth First search with each node as source** s once, gives total complexity of  $O(V(V + E)).$

2) Find dependency on specific nodes for specific shortest paths:

■ There are a cubic number of pairwise dependencies  $\delta(s,t|v)$  where:

$$
\delta(s,t|v) = \frac{\sigma(s,t|v)}{\sigma(s,t)}
$$

- **Brandes algorithm intuition: the dependencies can be** aggregated without calculating them all explicitly.
- $\blacksquare$  Can calculate dependency of s on v based on dependencies one step further away.

2) Find dependency on specific nodes for specific shortest paths:

Define one-sided dependencies (how dependant are shortest paths from  $s$  on  $v$ ):

$$
\delta(s|v) = \sum_{t \in V} \delta(s, t|v)
$$

Then Brandes (2001) shows:

$$
\delta(s|v) = \sum_{\substack{(v,w)\in E\\w\colon d(s,w)=d(s,v)+1}} \frac{\sigma(s,v)}{\sigma(s,w)} \cdot (1+\delta(s|w))
$$

And:  $C_B(v) = \sum_{s \in V} \delta(s|v)$ 

**イロト イ団 トイミト イミト ニミー りんぐ** 

Algorithm:

- For all vertices  $s \in V$ :
- **■** Calculate  $\delta(s|v)$  for all  $v \in V$  in two phases:
	- 1 Breadth-first search, calculating distances and shortest path counts from  $s$ , (push all vertices onto stack as they're visited).

**A DIA 4 BIA A BIA DE A POLA** 

2 Visit all vertices in reverse order (pop off stack), aggregating dependencies according to equation.

$$
\sigma(s,t) = \sum_{u \in Pred(t)} \sigma(s,u)
$$

where

$$
Pred(t) = \{u \colon (u, t) \in E, d(s, t) = d(s, u) + 1\}
$$

and  $d(s, t)$  is distance between s and t

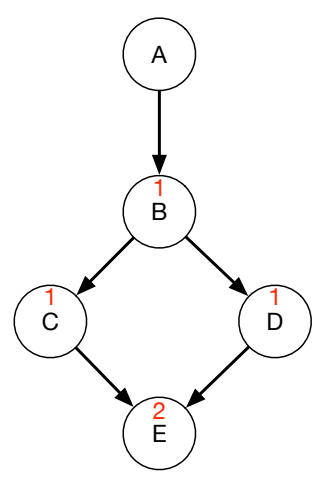

(ロ) (個) (ミ) (ミ) (ミ) ミーのQ(N)

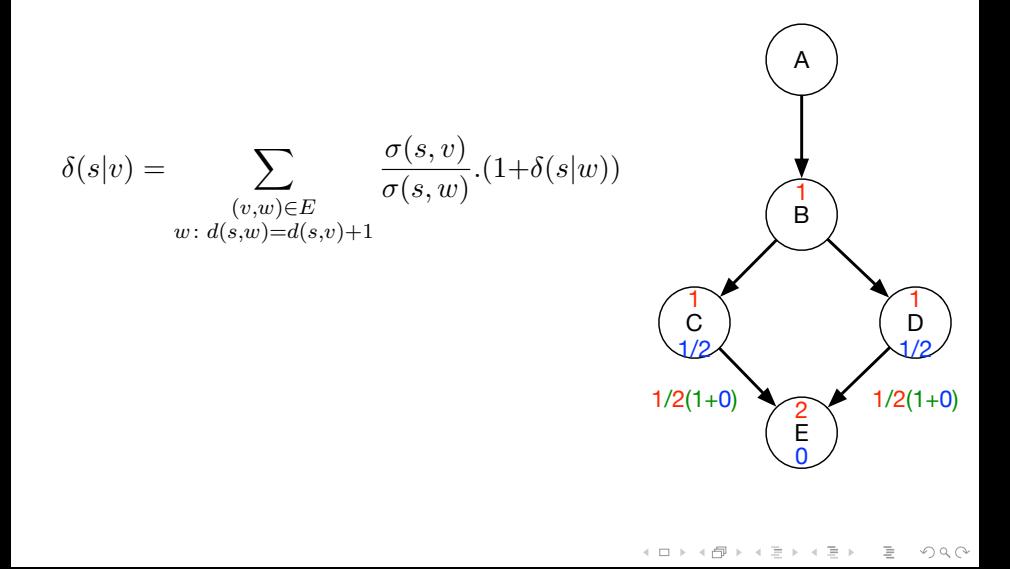

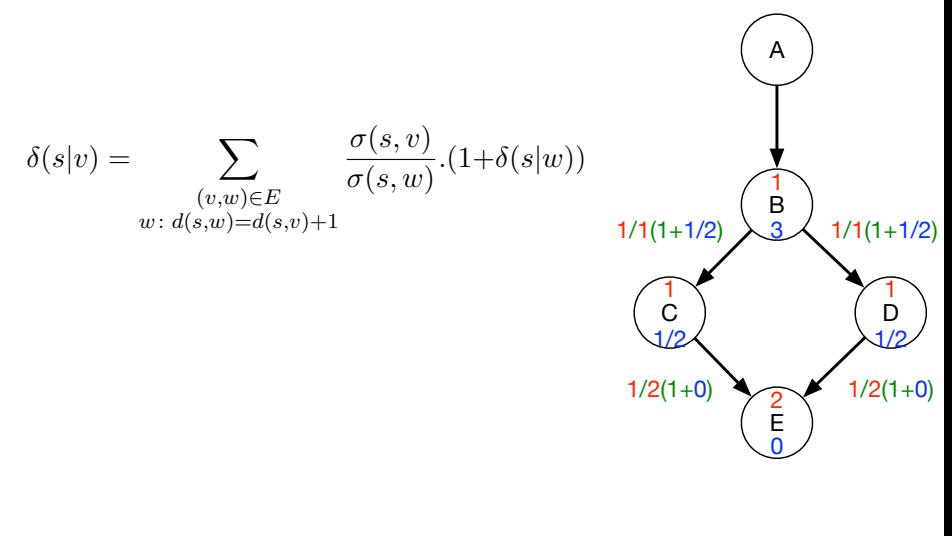

K ロ > K @ > K ミ > K ミ > - 트 - 9 Q Q\*

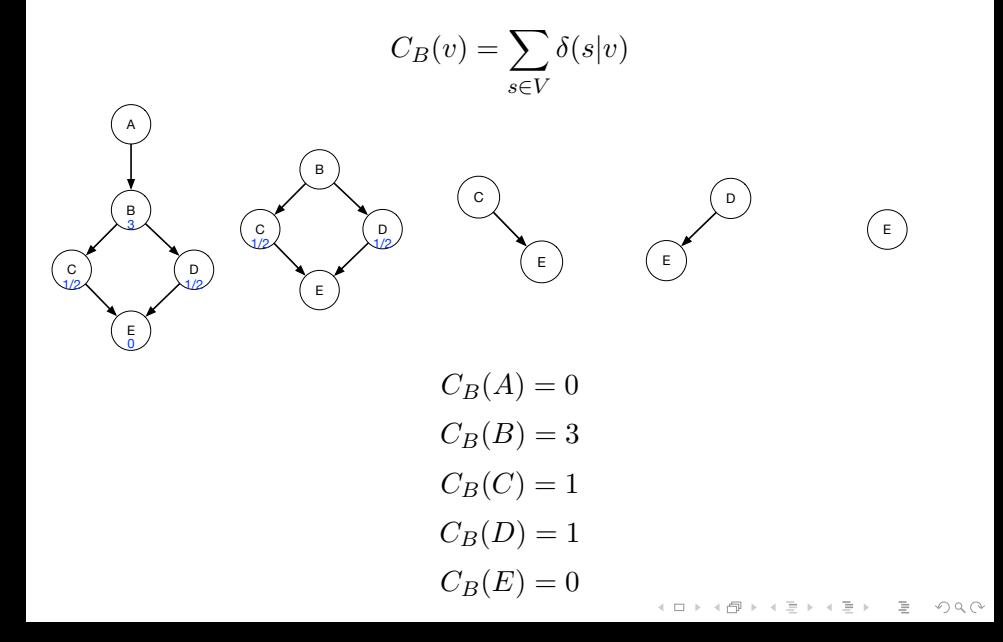

- The algorithm is for directed graphs.
- But undirected graphs are easy: the algorithm works in exactly the same way, except that each pair is considered twice, once in each direction.
- Therefore: halve the scores at the end for undirected graphs.
- **Brandes has lots of other variants, including edge** betweenness centrality, which we'll use in the next session.

## **Today**

 $\blacksquare$  Task 11: Implement the Brandes algorithm for efficiently determining the betweenness of each node.

#### Literature

- Detailed notes on the Brandes algorithm on course page / Moodle.
- Easley and Kleinberg (2010, page 79-82). But this is an informal description.
- Ulrich Brandes (2001). A faster algorithm for betweenness centrality. *Journal of Mathematical Sociology*. 25:163–177.
- Ulrich Brandes (2008) On variants of shortest-path betweenness centrality and their generic computation. *Social Networks*. 30 (2008), pp. 136–145